## **Chrome**

<https://200.111.60.195/>

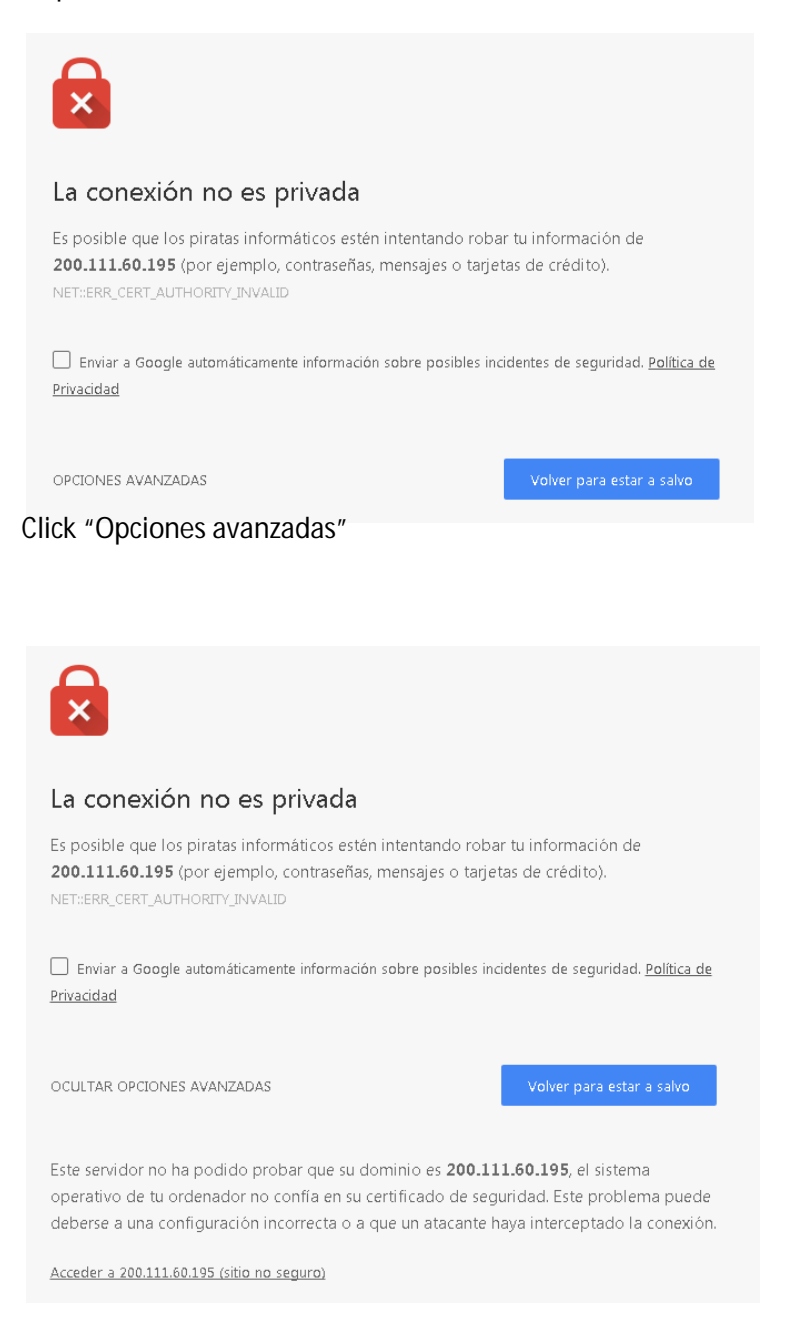

Click "Acceder a 200.111.60.195 (sitio no seguro)"

## **Firefox**

<https://200.111.60.195/>

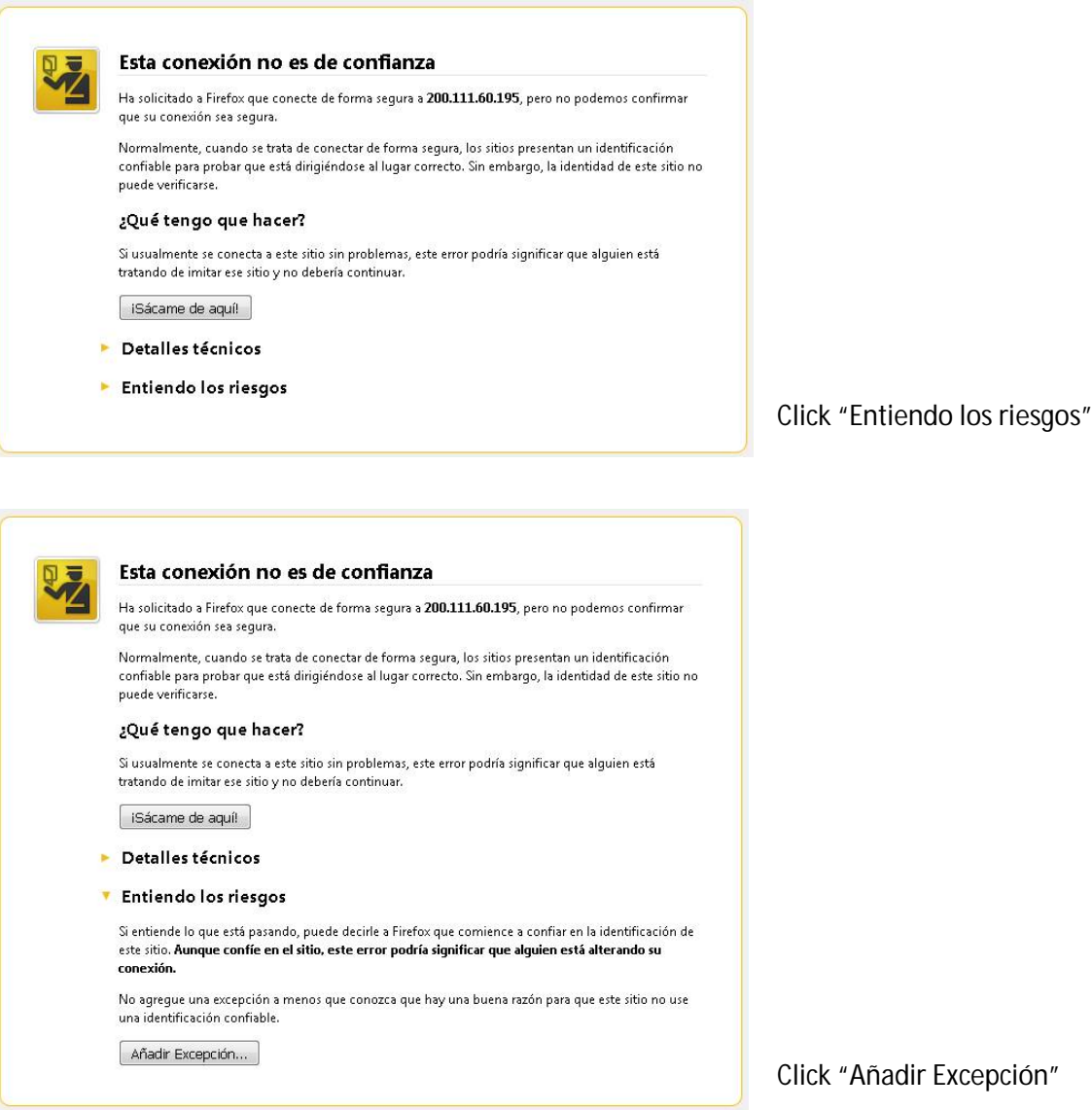

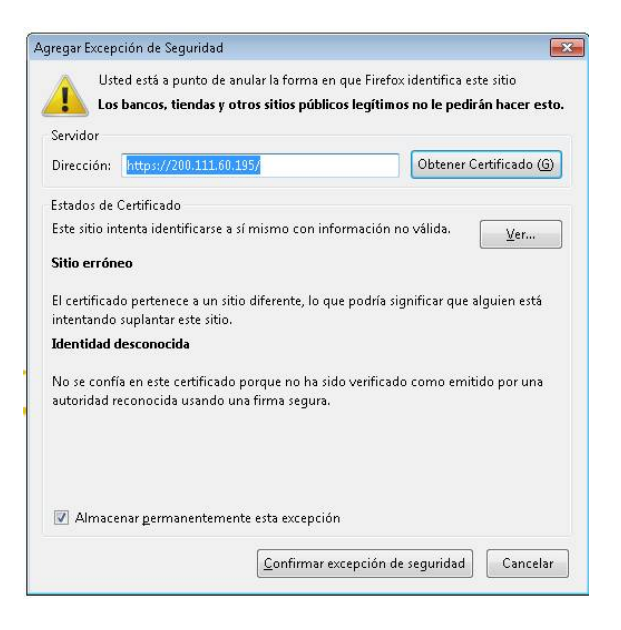

Click "Confirmar excepción de seguridad"

## **Explorer**

<https://200.111.60.195/>

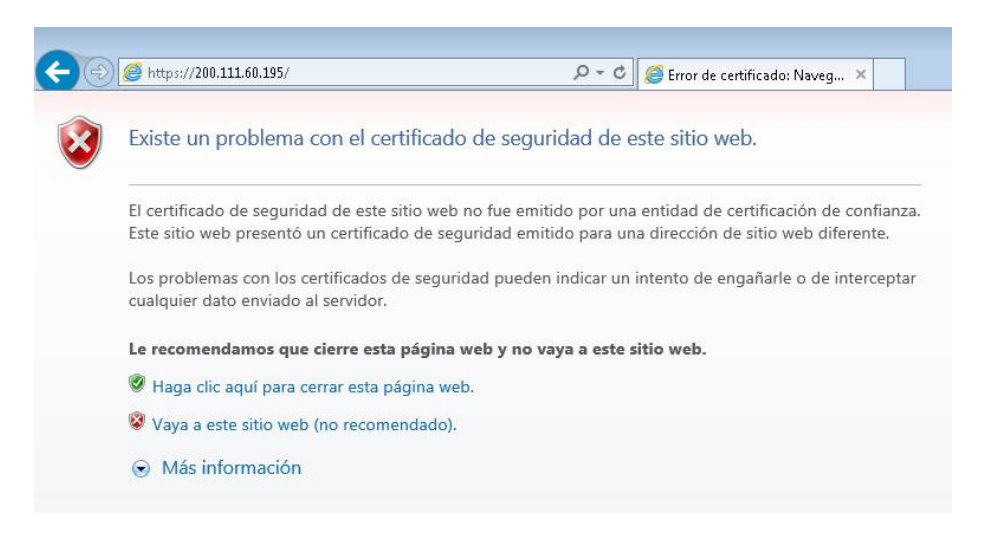

Click "Vaya a este sitio web (no recomendado)."

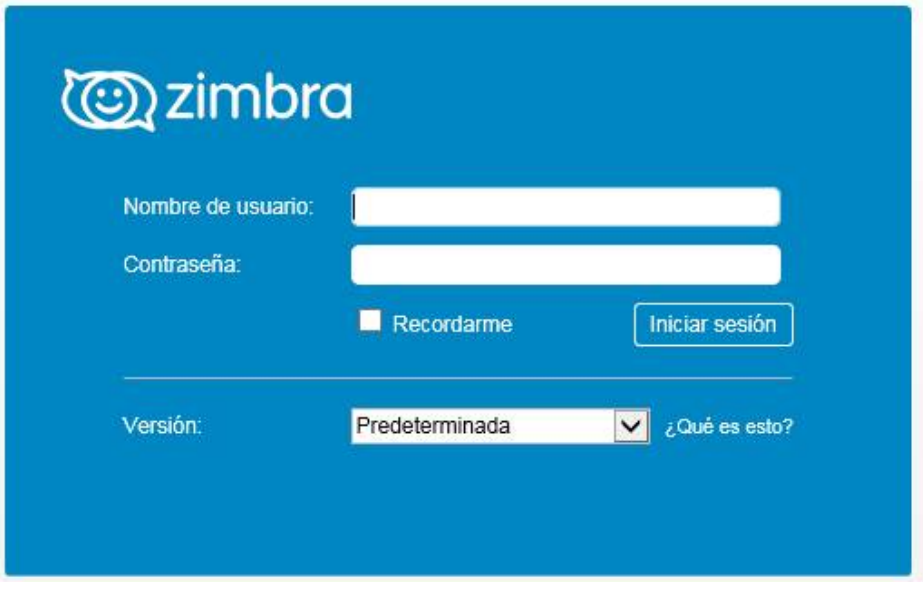